- 13 ISBN 9787501795697
- 10 ISBN 750179569X

出版时间:2009-10

页数:214

版权说明:本站所提供下载的PDF图书仅提供预览和简介以及在线试读,请支持正版图书。

www.tushu000.com

 $(2010)$ 

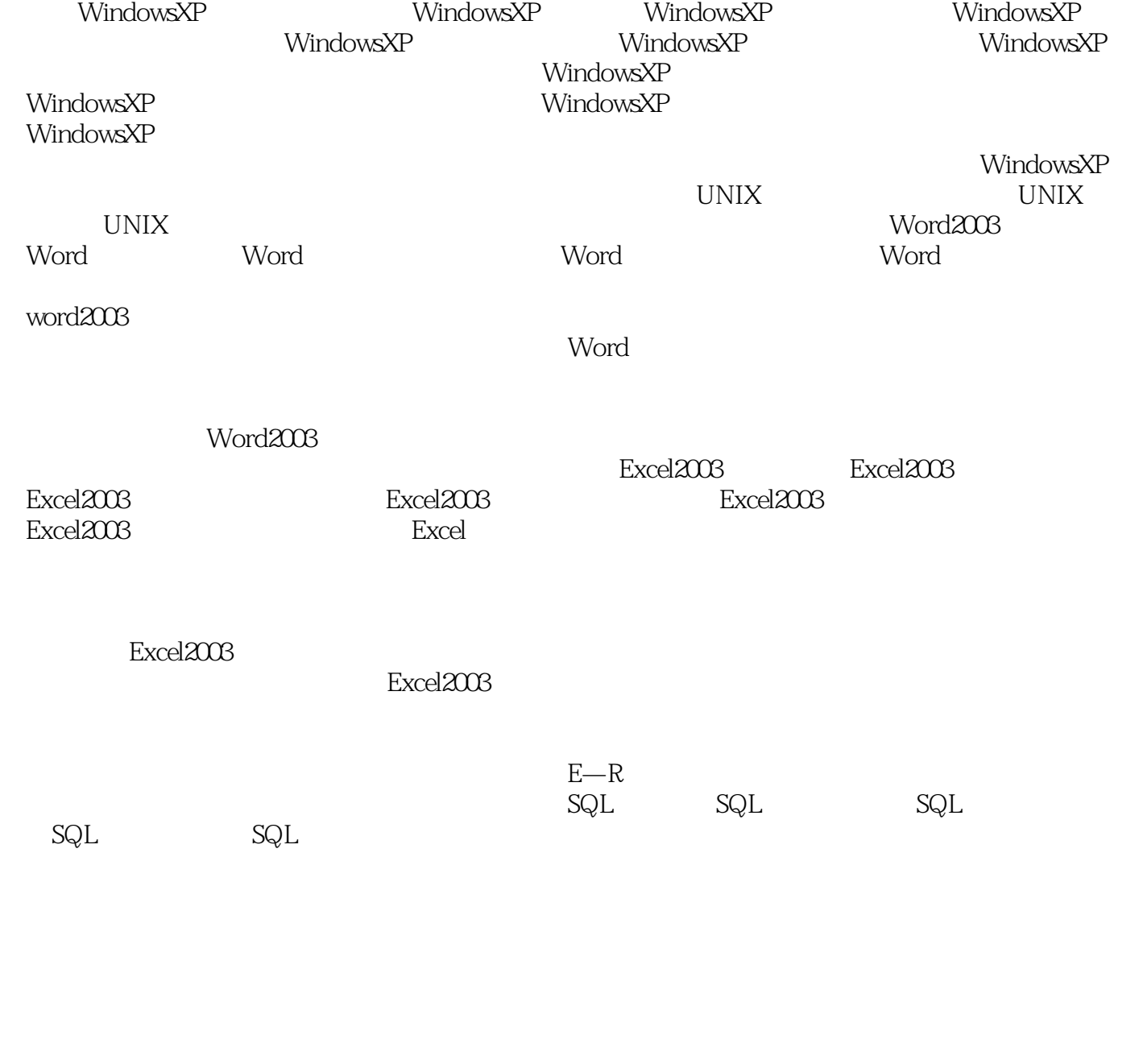

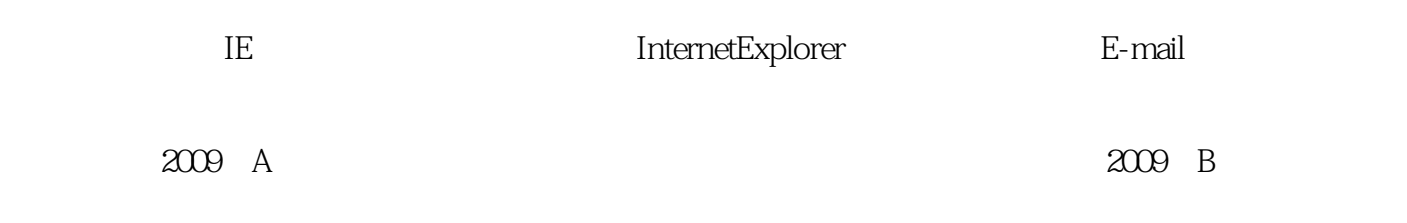

 $5$ 

## $20\qquad60$  $-\overline{D}$   $\overline{D}$   $\overline{A}$   $\overline{A}$   $\overline{D}$

 $(2010)$ 

 $Q\bar{Q}$ 

 $1$  $2<sub>2</sub>$ 3、挺好,发货速度也挺快@ 4、书的质量还好!  $5\,$  $6\,$ 

本站所提供下载的PDF图书仅提供预览和简介,请支持正版图书。

:www.tushu000.com